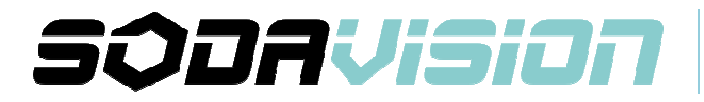

## Application Note : **How to calculate Basler's GigE camera bandwidth** Date: 09-June-2016 By: Melody Mok

## **GigE Frame Grabber Cards and its Supported Bandwidth**

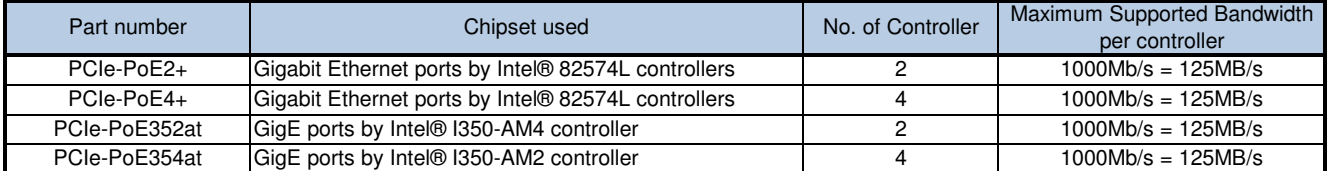

## **Basler's Frame Rate Calculator do the job!**

The Basler Frame Rate Calculator calculates the frame rate or line scan rate for your Basler area scan camera or line scan camera once a few parameters have been specified. For instance, should you wish to define an area of interest (AOI), the tool determines the maximum frame rate or line scan rate that can be achieved.

Link to download : http://www.baslerweb.com/en/support/tools/frame-rate-calculator

## **EXAMPLE:**

- 1. Define the maximum supported bandwidth of different host controllers
- 2. Use Basler's Frame Rate Calculator to get the "bandwidth needed"
- 3. Compare with the maximum supported bandwidth
- 4. DONE! :)

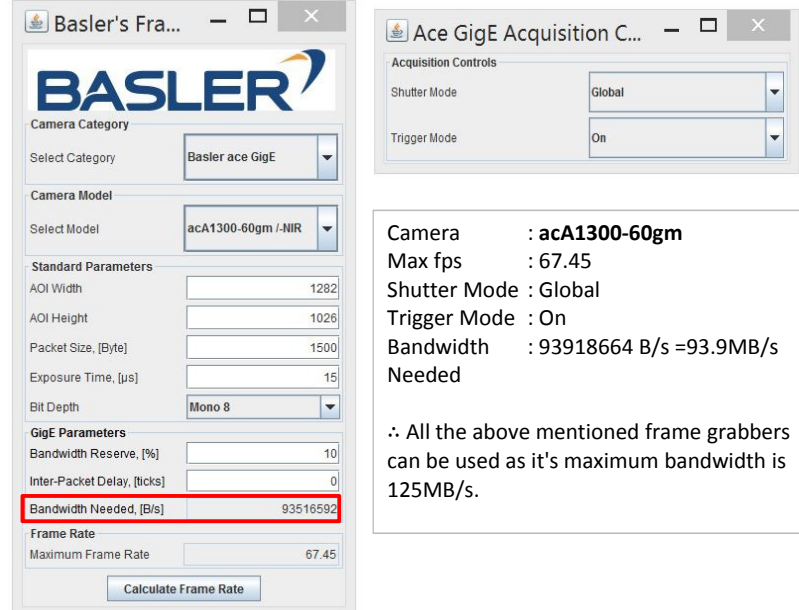